第三方出款延迟到账件,第三方出款延迟到账件,第三方出款延迟到账件。

**1、文章侧重点**

—— William —— Research

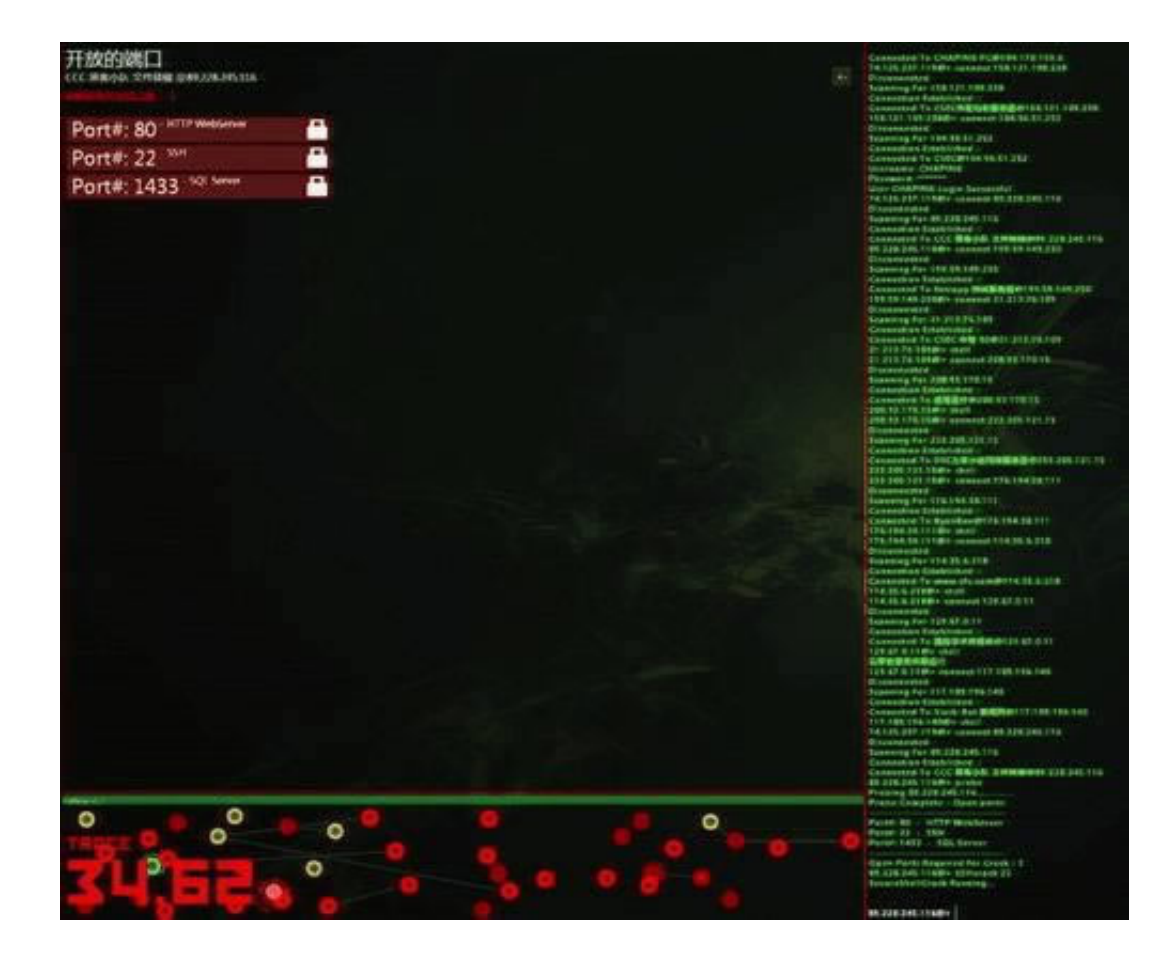

业处理取款注单异常提现失败,遇到这样的过程情况:进入体验期——网站考量期

**2.1、点击看解决办法**

**22** 

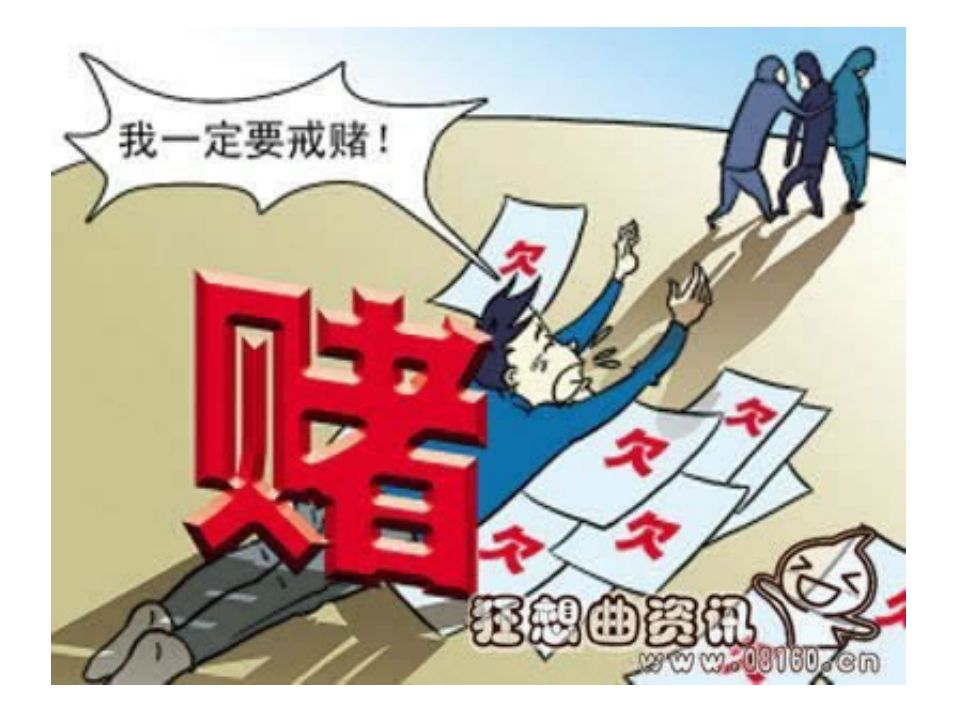

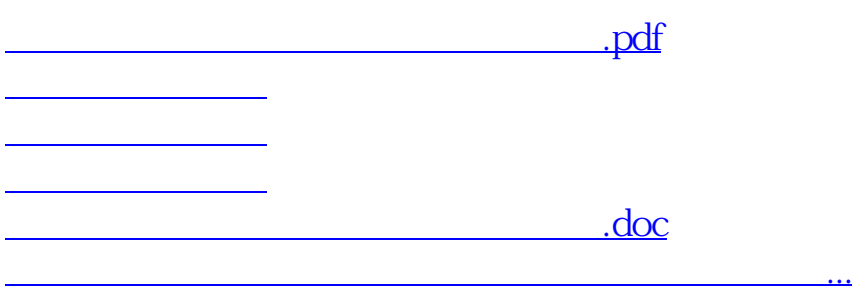

- $\bullet$
- 出版时间:2015-05-09
- $\bullet$  $($   $)$
- $\angle$  19.00  $\bullet$
-